ails du difier une epsn

The copy filmed here has been reproduced thanks to tha ganaroaity of:

> Seminary of Québec **Librar** v

The images appearing here are the best quality possible considering the condition and legibility of tha original copy and in kaaping with tha filming contract specifications.

Original copies in printed paper covers are filmed baginning with tha front covar and anding on the last page with a printed or illustrated impression, or the back cover when appropriate. All nther original copies are filmed beginning on the first page with a printed or illustrated impression, and ending on tha last paga with a printad or iilustratad impression.

The last recorded frame on each microfiche  $\varepsilon$ hall contain the symbol  $\rightarrow$  (meaning "CON-TINUEO"). or tha symboi V (maaning "ENO"). whichever applies.

Maps, plates, charts, etc., may be filmed at different reduction ratios. Those too large to be entirely included in one exposure are flimed beginning in the upper left hand corner, left to right and top to bottom, aa many <sup>f</sup>ramas aa raquired. The folfowing diagrams illustrata the method:

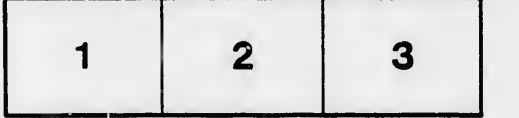

L'axamplaira filmé fut reproduit grâca à la générosité da:

العاصمي

Séminairn de Québec **Bibliothèque** 

Les images suivantes ont été reproduites avec le plua grand soin, compta tanu da la condition et da la nattaté da l'axamplaira filmé, at an conformité avac laa conditions du contrat da filmaga.

Laa axamplaires originaux dont la couverture en papier est imprimée sont filmés en commençant par la premier plat at en terminant soit par la dernière paga qui comporte une empreinte d'impression ou d'illustration, soit par la second plat, selon le cas. Tous les autres exemplaires originaux sont filmés an commençant par la première paga qui comporta une empreinte d'impression ou d'illustration et en terminant par la darnière paga qui comporta une telle empreinte.

Un daa symbole» suivants apparaîtra sur la darnière image de chaque microfiche, selon le cas: le symbole - signifie "A SUIVRE", le symbole V signifie "FIN".

Les cartes, planches, tableaux, etc., peuvent être filmés à des taux de réduction différents. Lorsque le document est trop grand pour être reproduit en un seul cliché, il est filmé à partir da l'angle supérieur gauche, de gauche à droite, et de haut en bas. en prenant le nombre d'Images nécessaire. Les diagrammes suivants illustrent la méthode.

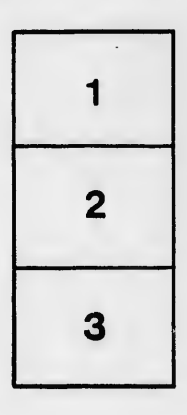

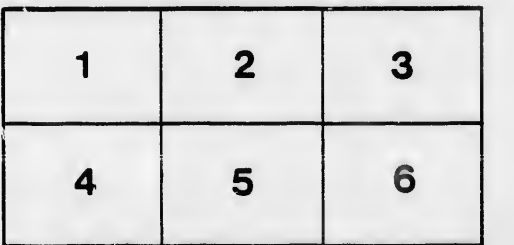

rata

elure. à